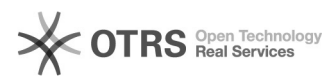

## Telefone não recebe ligações, sem[..]<br>
12/05/2023 11:48:56

# **FAQ Article Print**

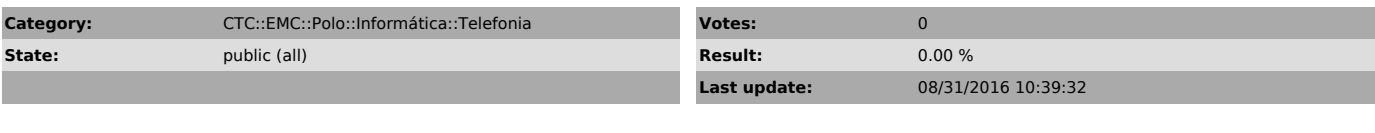

*Keywords*

ramal, telefone

#### *Problem (public)*

Seu telefone não recebe ligações e quem tenta ligar recebe sinal de ocupado

#### *Solução (public)*

Existe um modo chamado 'Não Perturbe' na nossa Central Telefônica. Quem ligar para o ramal vai receber um sinal de ocupado, se o modo estiver ativado.

Para ativar: \*97 Para desativar: #0

É possível desviar a chamada para outro ramal também.

### Para ativar: \*11ramal# Para desativar: #0

Todos os ramais do laboratório podem usar as funções.